# How to Apply for an Entitlement and Register a PEL

### 1. <u>Log-in</u> to your ELIS account. Confirm the PEL is in Completed Program status.

|                 |           |                                |             |                  |                   | Libertara.            |                                 |           |          |     |                |                          |               |
|-----------------|-----------|--------------------------------|-------------|------------------|-------------------|-----------------------|---------------------------------|-----------|----------|-----|----------------|--------------------------|---------------|
| Interio I       | Arrest 13 | Course .                       | Status Cade | come Owns        | (an over          | Application them      | (Distant)                       | inerest i | (inpress | HOE | Pagement Three | Register                 | Austis        |
| Second 1        | JHN81     | Professioner Emilater Lawrence | OP 1        | Sargemai Progeni | AG411100020101    |                       |                                 |           |          |     | Strates one    | Faculture Another Beguns | And Constants |
|                 |           |                                |             |                  |                   | and the second second | in succession is in succession. |           |          |     |                |                          |               |
|                 |           |                                |             |                  | Approved Programm | Exportements For B    | rected License                  |           |          |     |                |                          |               |
| National States |           |                                | fiarme      |                  | Approved Programm | Endorsements For B    | Nected Libertse                 | _         |          |     | need           | (millional)              |               |

### 2. From the Log in Screen, click the "Apply Now" button to redeem an Entitled Credential

| Entitle | d Credentials                       |                              |           |
|---------|-------------------------------------|------------------------------|-----------|
| Red     | deem an Entitled Credential?        |                              |           |
|         | License                             |                              |           |
|         | Professional Educator License (PEL) |                              | Apply Now |
|         | Endorsements                        |                              |           |
|         | Learning Behavior Specialist I      |                              |           |
|         |                                     |                              |           |
|         |                                     | ACTION CENTER                |           |
|         | И                                   | ew Documents on File         |           |
|         | N                                   | otifications 0               |           |
|         |                                     | eficiencies                  |           |
|         |                                     | egistrations                 |           |
|         |                                     | enewals *<br>einstatements * |           |
|         |                                     | enstatements                 |           |
|         |                                     |                              |           |
|         |                                     |                              |           |

## 3. Complete the Completer's Survey (only applies to initial teaching program completers).

\*This link takes you to a third party survey company- Qualtrics.

# 4. Upon completion of the survey, you may have to log back into ELIS account to complete the application process.

\* To log in, repeat steps 1-2.

## 5. Complete the Entitlement Application information (if prompted).

\*Ensure email address is accurate, all communications are sent to the primary email.

| Candidate Entitlement Application                                          |                                           |              |                          |
|----------------------------------------------------------------------------|-------------------------------------------|--------------|--------------------------|
| Before receiving your license, you are requ                                |                                           |              |                          |
| the Illinois State Board of Education continu<br>approximately 15 minutes. | uously improve educator preparation acros | s the state. | . The survey should take |
| Click here to take the survey now!                                         |                                           |              | _                        |
| Mailing Address                                                            |                                           | *            |                          |
|                                                                            |                                           |              |                          |
|                                                                            |                                           | _            |                          |
| City                                                                       |                                           | *            |                          |
| Country Code                                                               | United States                             | *            |                          |
| State Code                                                                 | Illinois v *                              |              |                          |
| Zip Code                                                                   | ź                                         |              |                          |
| Zip Plus4                                                                  |                                           |              |                          |
| Primary Phone                                                              | ( ) - ext. *                              |              |                          |
| Secondary Phone                                                            | ( _ )                                     |              |                          |
| Primary Email Address                                                      | *                                         |              |                          |
| Secondary Email Address                                                    |                                           |              |                          |
| •                                                                          |                                           |              | •                        |
|                                                                            | Next Cancel                               |              |                          |

### 6. Answer the Background Questions

| Ves | No. C | in the store of the second second second second second second second second second second second second second                                                                                                    |
|-----|-------|----------------------------------------------------------------------------------------------------|
| 93  | 1     | Op your license or cettilisate (teaching, administrative, school support, etc.) ever been formally deviced, surpended, or<br>on fixed in Urinia ar any other visite?                                                                                                    |
| 0   |       | 4.9 you even taken summided of a fetory in filmste er any other state, er am you subject to gending crammal charges for<br>any in films a may other state?/The are not obligated to character events and and expanded records of a consistent or an<br>in it. if unous, you may see laged courses or context (IBE Ar inter information. Feture to accurately disclose the<br>effective ready result in application dense or transverse averation.)                                                                                                    |
| 0   |       | In a you over taken consided of any sec, naccels, or drug offerine in lifetime or any offer state, or any organized to be forg connected on the any set, and consider a drug offerine scheden fiber, or moderneets in lifetime an any offer a figure scheden fiber, or moderneets in lifetime and the any offering of any set. The set of any set of any set of any set of any set of any set of any set of any set of any set of any set. The set of any set of any set of |
| 9   |       | In e you failed to (a/Me an Hinsis fax return, display the interest, penalty, or fax shown on an Hinsis field return, or (sign<br>or final assessment of interest, penalty, or tax as required by law and administered by the Illinois Department of Reven<br>at it was not administeratively resulted to the Department's adhibitation?                                                                                                    |
| 9   |       | In a you ever teem educated as a pergetator of child abuse or registed by a state agency responsible for child vertice?<br>No re "mu must asswer "res" to this question even if the report was immoved from the State Central register due to<br>constant of the interview period, but you may answer "No" to this guardian if the finding was reversed on appeal.)                                                                                                    |
| 0.  | 1     | In pluc currently, more than 30 days delonguent in complying with a child support order?<br>In 1 am not more than 30 days delonguent in complying with a child support order 1 suffly under penalty of perjusy that i<br>of mation is true and correct 1 understand that failure to respond to this currention may result in disciplinary action and the<br>respond to this current with regard to this question may subject me to disciplinary action and contempt of court                                                                                                    |
|     | 2     | I are currently more than 30 days delinquent in complying with a child support order                                                                                                    |
| 0.  |       | d hereby affirm that the information provided above is true, correct and complete. Applicants who innovingly affect or proceed their qualifications in order to obtain a locense shall be denied its mesance and may be subject to the semantice or revocation or all previously held its mesance.                                                                                                    |

7. Pay for the PEL application by entering your CC information and confirming payment by clicking "Submit" at the bottom of the payment screen.

| Please review the information below. Once you have reviewed the information, click "Submit." By clicking "Submit," you are<br>electronically signing this application and authorizing the Illinois State Board of Education (ISBE) to charge your credit card for the listed<br>application amount. Once an application has been evaluated, a refund is no longer available. |
|----------------------------------------------------------------------------------------------------|
| Profile                                                                                                    |
| Name:Test Blank 30                                                                                                    |
| Maiden Test Educators                                                                                                    |
| Gender M                                                                                                    |
| Birth Date:1/1/1990                                                                                                    |
|                                                                                                    |
| Payment                                                                                                    |
| Amount:\$100.00                                                                                                    |
| Credentials                                                                                                    |
| License:Professional Educator License (PEL)                                                                                                    |
| Endorsement(s):Principal                                                                                                    |
|                                                                                                    |
| *A non-refundable convenience fee will be added by JetPay, a third party processing company, and will appear as a separate charge on your credit card                                                                                                    |
| statement.                                                                                                    |
|                                                                                                    |
|                                                                                                    |
| Once you click "Submit," you will be redirected to JetPay to enter your payment information. You will then be redirected back                                                                                                    |
| to ELIS to complete the application process. Do NOT close this window until you receive your confirmation.                                                                                                    |
| to Ello to complete alle application process. Do non close and mindow analyse receive your communition                                                                                                    |
|                                                                                                    |
|                                                                                                    |
| Submit Cancel                                                                                                    |

8. The license will now go into issued status and is ready to register. If it has issued, skip to step 10.

|       |              |                                  |             |           |                                          |                     | LORISE           |                  |          |     |                 |                                |                      |
|-------|--------------|----------------------------------|-------------|-----------|------------------------------------------|---------------------|------------------|------------------|----------|-----|-----------------|--------------------------------|----------------------|
| -     | (Alasian (B) | Lines.                           | Toria Crite | DAMA DISC | down and                                 | Approximation Dates | (Digitation)     | (Internet)       | fagrice. | 101 | Beginner Theo   | Prepriet                       | Apply                |
| 6eest | 3411828      | Politican at \$ \$10.000 Liberty | 1.1         |           | an an an an an an an an an an an an an a | - 11.00.0110        | 11000010         | 100000           | 3618180  |     |                 | (legets to an Artificed Region | Paper Int Malazament |
|       |              |                                  |             |           |                                          |                     |                  |                  |          |     |                 |                                |                      |
|       |              |                                  |             |           | 4                                        | abraved Program En  | dornements For I | beingthed kappen |          |     |                 |                                |                      |
| -     |              | Epsie                            |             |           |                                          | iproved Program En  | dorsements For I | herected Loper   |          |     | Network Network | Editoria                       |                      |

9. If it has not issued, you will get this screen. Contact your Licensure Officer to determine next steps or cause of pending review status.

|                                   | ation                                                                                                    |
|-----------------------------------|----------------------------------------------------------------------------------------------------|
| Please review the following infor | mation                                                                                                    |
|                                   | c your new Whole teaching credental                                                                                                    |
| The request to cover routed to a  | a licensure specialist for review.                                                                                                    |
| rhis occurs must uften because    | you have not passed all the required tests, you have answered your orminal background questions in a<br>eview, or you were belied in the national revoked/bitiony file. |
|                                   | I your file a defailed statement will be sent that outlines what tasks you need to perform to have your<br>inviewed in the order in which they are received.            |
|                                   |                                                                                                    |
| Click here to view your creden    |                                                                                                    |
| Click here to view your canden    |                                                                                                    |

# 10. Once the license is in issued status, it must be registered within 60 days. To register, click "Registrations" from the Action Center.

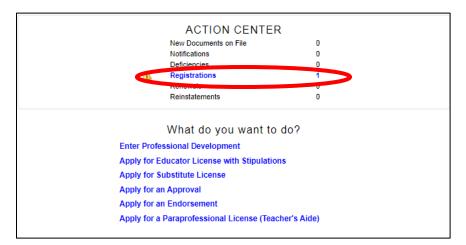

\*Failure to register the license will result in a lapsed license, which then requires reinstatement.

#### 11. Select the PEL license to register

| 1.1.1.1.1.1.1.1.1.1.1.1.1.1.1.1.1.1.1.1. | March 1                           | 11.12001                              | Deerses  | Requiring Registration |           |            |           | T. (2010)                                                                                                    |
|------------------------------------------|-----------------------------------|---------------------------------------|----------|------------------------|-----------|------------|-----------|----------------------------------------------------------------------------------------------------|
| Liciniae Code                            | Anime Concerning According to the | Ballan Carle                          | Make Inn | Assertation Date       | Intell    | Adapted    | FIGH.     | and the second second se |
| 921                                      | Protectional Education License    | 1 1 1 1 1 1 1 1 1 1 1 1 1 1 1 1 1 1 1 | insid    | 15852018               | 1145/2018 | 85/18/2225 | 11 107 14 | Pageter This Lawress Drifs                                                                                                    |
|                                          |                                   |                                       |          |                        |           |            |           |                                                                                                    |

12. Answer the background questions, then select Next.

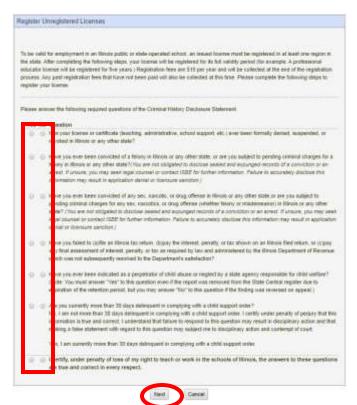

### 13. Select the region you will be employed or anticipate future employment. Then select Next.

\* You can always register additional regions at no additional charge, at any time.

| Region: 05 - Reg | ion 05 North Cook ISC 1                                                                                                    | > |
|------------------|----------------------------------------------------------------------------------------------------|---|
| Previous Region  | New Region                                                                                                    |   |
| 02               | If you work in Union, Alexander, or Pulaski County, choose Region 30<br>If you work in Johnson or Massac County, choose Region 21                |   |
| 10               | Choose Region 03                                                                                                    |   |
| 22               | Choose Region 26                                                                                                    |   |
| 25               | If you work in Jefferson County, choose Region 13<br>If you work in Hamilton County, choose Region 20                                            |   |
| 27               | Choose Region 33                                                                                                    |   |
| 38               | If you work in Logan County, choose Region 17<br>If you work in Menard County, choose Region 51<br>If you work in Mason County, choose Region 53 |   |
| 43               | If you work in Woodford County, choose Region 53<br>If you work in Putnam or Marshall County, choose Region 35                                   |   |
| 46               | Choose Region 01                                                                                                    |   |
| 55               | Choose Region 47                                                                                                    |   |

## 14. Review the information and payment amount for registration, click Submit to confirm.

- \* \$10 for remaining fiscal year (June 30-July 1) + \$10 per year of 5 full fiscal years = \$60 registration
- \* Full amount must be paid at time of registration.

| Profile                        |                                                                                                    |
|--------------------------------|----------------------------------------------------------------------------------------------------|
|                                | Name Test Blank 30<br>Maiden Test Educators                                                                                                    |
|                                | Gender M                                                                                                    |
|                                | Birth Date 1/1/1990                                                                                                    |
| Region                         |                                                                                                    |
|                                | Region 05 - Region 05 North Cook ISC 1                                                                                                    |
| Payment                        |                                                                                                    |
|                                | *Amount \$60.00                                                                                                    |
| Credentials                    |                                                                                                    |
|                                | License PEL - Professional Educator License                                                                                                    |
| Endo                           | overnent(s) Not Applicable                                                                                                    |
| A non-refundable s<br>datement | convenience fee will be added by JetPay, a third party processing company, and will appear as a separate charge on your coeffica                                                                             |
|                                | Submit," you will be redirected to JetPay to enter your payment information. You will then be redirected back<br>lete the application process. Do NOT close this window until you receive your confirmation. |
|                                |                                                                                                    |

#### 15. Proceed with registration, select Finish.

| Register Unregistered Licenses                                                                                                    |
|----------------------------------------------------------------------------------------------------|
|                                                                                                    |
| Please review the following information.                                                                                                    |
| Your license has been registered as you requested, And it is now valid For employment In an Illinois Public Or state-operated school. If you would like To register your license In additional regions, click 'Finish', then select the link under the 'Register' tab beside your license on the following page. You can register your license in additional regions for no charge. |
| Continue - Please continue the wizard                                                                                                    |
| Cancel - Please cancel the wizard                                                                                                    |
|                                                                                                    |
| Finish                                                                                                    |

### 16. View registration on the credentials screen.

| Rept Line W.                 | d. Bostowa I |                 | States Code    | Status Dealer       | Roman and                  | Application Dete                         | (ing intend               | and the second second s | Gauras : | 1016      | Repaired Thy                                                                                                    | Register:                     |                   |                     | Apply                 |
|------------------------------|--------------|-----------------|----------------|---------------------|----------------------------|------------------------------------------|---------------------------|----------------------------------------------------------------------------------------------------|----------|-----------|----------------------------------------------------------------------------------------------------|-------------------------------|-------------------|---------------------|-----------------------|
| henci (47:625                | Permanent D  | Standing Linear | 10             | 385.60              | 6.400.0000                 | 1100334                                  | 1100123-00                | 10000009                                                                                                    | W(202)3  | 1         | 264                                                                                                    | Pergendie in one              | Advisoral Progent |                     | Apple 111 Constantion |
|                              |              |                 |                |                     | 74                         | proved Program End                       | orsements For Se          | ected Licens                                                                                                    |          |           |                                                                                                    |                               |                   |                     |                       |
| ectran.                      | ite          | (i)             |                |                     |                            | 100                                      | and Sectories             |                                                                                                    |          |           | Name of Street of Street o |                               | Cardentine .      |                     |                       |
| Percent                      |              |                 |                | Nationipaties being | n Olema 10                 |                                          |                           | incard .                                                                                                    |          |           | 110/011                                                                                                    |                               |                   | 6.3001              | H502181               |
|                              |              |                 |                |                     | 1                          |                                          | egietratum a              |                                                                                                    |          |           |                                                                                                    |                               |                   | -                   | 2618                  |
| en a series                  | Schull Year  |                 | · Begins Curbo |                     |                            |                                          | egietratum a<br>License O |                                                                                                    | 1        | Alterna - | 2155- 100                                                                                                    |                               | : 6               | artificana Municipa |                       |
|                              |              | 104.001         | : Region Code  | *                   |                            |                                          |                           | PEL                                                                                                    | 1        | kome .    | Polymore Ca                                                                                                    | cater Liverae                 | C                 | -                   |                       |
| en a series                  | 1            | 25+201<br>25420 | - Regime Curt  | H. R.               | Rapire                     |                                          |                           |                                                                                                    | 1        | Alterna i | Frigment & D                                                                                                    |                               | 1                 | -                   |                       |
| - 1<br>and Tex<br>255        | 1            |                 | . Regime Code  | H<br>M<br>R         | Rapire<br>Regist           | its Form Case ISC 1                      |                           | PEL                                                                                                    |          | Angenge - |                                                                                                    | a star tank ta                |                   | -                   |                       |
| en 2 million<br>2005<br>2005 | 1            | PRINT, 20034    | . Regime Code  | 21<br>26<br>26      | Report<br>Report<br>Report | 15 Team Case (SC 1<br>15 Team Case (SC 1 |                           | 751<br>781                                                                                                    |          |           | Pethanista                                                                                                    | a Mar Lawine<br>Caffer Lawine |                   | -                   |                       |

#### HELPFUL TIPS

- □ For best performance, use a desktop or laptop computer.
- A completed program status remains available for application for 12 months. After that, the license expires.
- □ Registration remains available for 6 months. After that, the license becomes lapsed.
- Always keep contact information up to date, especially the primary email address.